# <span id="page-0-0"></span>Ordered and Multinomial Logit

Implementation and interpretation

Dominique Lockett

Washington University in St. Louis

# <span id="page-1-0"></span>[Introduction](#page-1-0)

#### Table of contents

- 1. [Introduction](#page-1-0)
- 2. [Ordered Logit](#page-4-0)
- 3. [Multinomial Logit](#page-18-0)
- 4. [Examples](#page-29-0)
- 5. [Conclusion](#page-45-0)

### **Introduction** Logistic Regression

- Limited outcomes in the dependent variable
- Use logarithmic transformation on the outcome variable
	- model a nonlinear association in a linear way

# <span id="page-4-0"></span>[Ordered Logit](#page-4-0)

# **Motivation Ordered**

• Finite and discrete values with more than two outcomes

# **Motivation Ordered**

- Finite and discrete values with more than two outcomes
- Data with meaningful sequential values
	- income levels (0,10000],(10000,30000],(30000, *∞*]
	- Likert-type scale

# **Motivation Ordered**

- Finite and discrete values with more than two outcomes
- Data with meaningful sequential values
	- income levels (0,10000],(10000,30000],(30000, *∞*]
	- Likert-type scale
	- Gender
	- Party affiliation
	- Education

### Mechanics Ordered

#### Proportional Odds Assumption[\[2](#page-48-0)]

The assumption that the explanatory variables have the same effect on the odds regardless of the threshold.

poor*,* log *<sup>p</sup>*<sup>1</sup> *p*2+*p*3+*p*4+*p*<sup>5</sup> *,* 0 poor or fair, log  $\frac{p_1+p_2}{p_3+p_4+p_5}$ , 1 poor,fair, or good,, log  $\frac{p_1+p_2+p_3}{p_4+p_5}$ , 2 poor, fair, good, or very good, log  $\frac{p_1+p_2+p_3+p_4}{p_5},$  3

#### Math Ordered

#### Formula

 $y_i^* = \alpha + \mathbf{x}_i' \beta + \epsilon_i = \alpha + Z_i + \epsilon_i$ 

*y ∗ i* = latent utility

where  $\epsilon_i$  Logistic(0, $\sigma^2$ )

Distribution

 $F(Z_i) = exp(Z_i)/1 + exp(Z_i)$ 

 $y_i = 1$ , *if*  $Z_i \le \eta_1$  (Region 1)  $y_i = j$ , *if*  $\eta_{j-1} < Z_i \le \eta_j$  (Region j)  $y_i = J$ , *if*  $\eta_{j-1} < Z_i$  (Region J)

where  $\eta_1 < \eta_2 < \eta_3, ..., \eta_n$  &  $\eta_1 \ge 0$ , parameters known as *thresholds* or *cutpoints*

### Math Ordered

#### Marginal Effects:

Obtained by evaluating the appropriate density functions at the relevant points and multiplying by the associated coefficient [\[1](#page-48-1)]

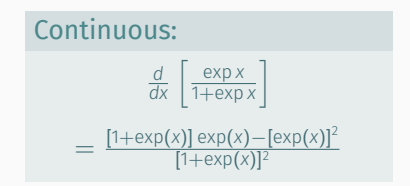

# Math Intuition Ordered

Prob. answering specific level consv. given party

 $logit[P(Y \leq j)] = \alpha + \mathbf{x}'_i \beta, j - 1, ... j - 1$ 

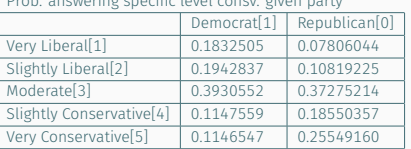

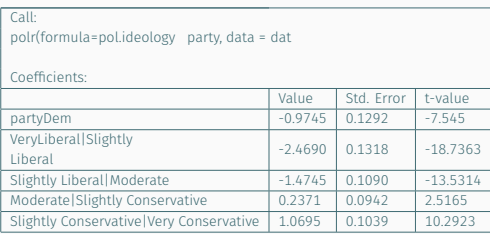

If we wanted to find the odds a Democrat identifies as 'Slightly Liberal' or less:

$$
logit[P(Y \le 2)] = -1.4745 - -0.9745(1) = -0.5
$$
  
\n
$$
P(Y \le j) = \frac{exp(\alpha + x'_j \beta)}{1 + exp(\alpha + x'_j \beta)} \Rightarrow \frac{exp(-0.5)}{1 + exp(-0.5)} = .378
$$

# Math Intuition Ordered

Prob. answering specific level consv. given party

 $logit[P(Y \leq j)] = \alpha + \mathbf{x}'_i \beta, j - 1, ... j - 1$ 

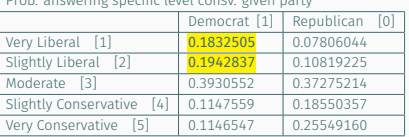

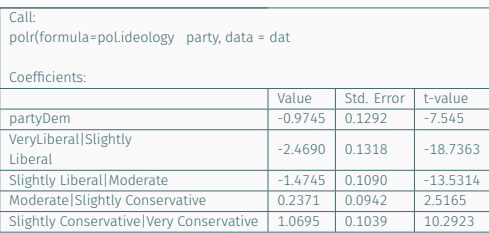

If we wanted to find the odds a Democrat identifies as 'Slightly Liberal' or less:

$$
logit[P(Y \le 2)] = -1.4745 - -0.9745(1) = -0.5
$$
  

$$
P(Y \le j) = \frac{exp(\alpha + x'_j \beta)}{1 + exp(\alpha + x'_j \beta)} \Rightarrow \frac{exp(-0.5)}{1 + exp(-0.5)} = .378
$$

## **Benefits Ordered**

• Non-linear

Dominique Lockett **[Ordered and Multinomial Logit](#page-0-0)** 

## **Benefits Ordered**

- Non-linear
- Overcomes OLS i.i.d. assumption

#### Benefits Ordered

- Non-linear
- Overcomes OLS i.i.d. assumption
- Applicable to discrete or continuous independent variables

# Shortcomings Ordered

- Vague
	- Move toward larger values of dv

# Shortcomings Ordered

- Vague
	- Move toward larger values of dv
- Trivial differences
	- Quasi-normal data w/ 3-4 scale dv

# <span id="page-18-0"></span>[Multinomial Logit](#page-18-0)

# Motivation Multinomial

#### • Discrete, mutually exclusive, unordered dependent variables

- Party ID
	- 0=Republican, 1=Independent, 2=Democrat

# Motivation Multinomial

#### • Discrete, mutually exclusive, unordered dependent variables

- Party ID
	- 0=Republican, 1=Independent, 2=Democrat
- Region

# Motivation Multinomial

#### • Discrete, mutually exclusive, unordered dependent variables

- Party ID
	- 0=Republican, 1=Independent, 2=Democrat
- Region
- Choice Model

## Mechanics Multinomial

#### • *M* outcomes

- *M*-1 binary logistic regression models
- Extension of binomial logistic regression
- Probability of success in a given category M

### Mechanics Multinomial

#### Independence of Irrelevant Alternatives (IIA):

The assumption that the introduction or improvement of any alternative will have the same proportional impact on the original alternatives

#### Example

1= Train ; 2= Bus ; 3 = Car IIA assumes that adding a 4*th* option, a bike, will not have any impact on the probability of choosing your original 1-3 choices

#### Math Multinomial

# Formula

 $Z_{ij} = \sum_{r=1}^{R} \beta_{jr} X_{ir}$ 

Normalization  $Pr(Y = 1) = \frac{1}{1 + \sum_{j=2}^{M} exp(Z_{ij})}$  $Pr(Y_i = K) = \frac{\exp(Z_{ik})}{1 + \sum_{j=2}^{M} \exp(Z_{ij})}$ 

### Math Multinomial

#### Risk Ratio[[3\]](#page-48-2):

The logarithm of the ratio of the probability of outcome m to that of outcome k k = excluded observation

$$
\left(\frac{Pr(Y_i=m)}{Pr(Y_i=1)}\right)=exp\left(Z_{im}\right)
$$

### Benefits Multinomial

- Does not assume
	- normality
	- linearity
	- homoscedasticity

### Benefits Multinomial

- Does not assume
	- normality
	- linearity
	- homoscedasticity
- Indepenedent variables
	- can be unbounded
	- needn't be interval

# Shortcomings Multinomial

• IIA assumption

<span id="page-29-0"></span>[Examples](#page-29-0)

#### TAPS Data Multinomial

- pid
	- Generally speaking, do you usually think of yourself as [Republican/a Democrat] and independent?
		- 1-Democrat; 2-Independent; 3-Republican
- abort
	- Do you generally support or oppose a woman's right to abortion
		- 1-support; 2-oppose;
- taxes
	- Please tell me if you would favor or oppose a federal tax policy that increases income taxes for people with the highest incomes .
		- 1-support; 2-oppose;
- $n = 1164$

## Example Multinomial

```
# l i b r a r y ( nnet )
> m2 <- multinom (pid ~ abort + taxes, data = dat2)
> summary (m2 )
```
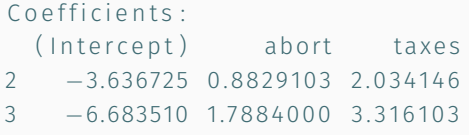

#### Example Multinomial

>Anova (m2 )

```
Analysis of Deviance Table (Type II tests)
```

```
Response : pid
      LR Chisq Df Pr( > Chisq)abort 75.68 2 < 2.2e-16 ***
taxes 231.17 2 < 2.2e-16 ***
−−−
Signif. codes: 0 '***' 0.001 '**' 0.01 '*' 0.05 ''. 0.1 '' 1
>
Residual Deviance: 2086 295
AIC : 2 0 9 8 .2 95
```
### Example Multinomial

#### Risk Ratio:

 $> exp(coef(m1))$ 

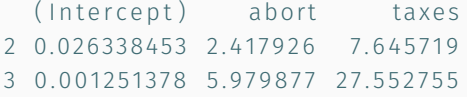

## TAPS Data Ordered

- y
- Do you agree or disagree that an American-born child of illegal immigrants should not be considered a U.S. citizen.
	- 1-strongly oppose; 2-oppose; 3-neutral; 4-support; 5-strongly support
- dt\_strong
	- In your opinion, how well does the phrase 'is a strong leader' describe Donald Trump?
		- 1-not well at all; 2-slightly well; 3-moderately well; 4-very well; 5-extremely well
- party\_id
	- Generally speaking, do you usually think of yourself as [Republican/a Democrat] and independent?
		- 1-Democrat; 2-Independent; 3-Republican
- $n = 1332$

#### Example Ordered

```
> m1 <- polr (y ~ dt strong + party id, data = dat)
> summary (m1)
```
Coefficients: Value Std. Error t value dt\_strong 0.2924 0.03800 7.693 party\_id 0.6589 0.06776 9.723

### Example Ordered

#### Intercepts:

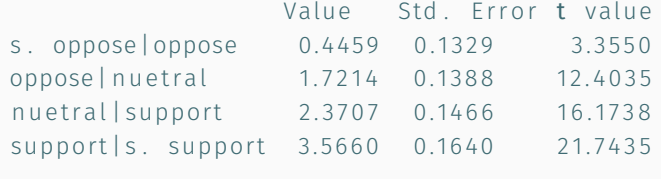

Residual Deviance: 3983.457 AIC: 3995.457

#### Residual Deviance: 717.0249 AIC: 727.0249

#### Example Ordered

> pval <*−* Anova (m1 )

> pval

```
Response : y
         LR Chisq Df Pr( > Chisq)dt_strong 59.977 1 9.595e-15 ***
party_id 96.387 1 < 2.2e-16 ***
−−−
Signif. codes: 0 '***' 0.001 '**' 0.01 '*' 0.05 ''. 0.1 '' 1
>
```
### Example Ordered

#### Log Odds:

 $> exp(coef(m1))$ 

dt\_strong party\_id 1.397655 1.566525

#### Example Ordered

#### Predicted Probabilities:

 $\Rightarrow$  > (Effect (focal. predictors = ('party\_id'), m1, given . values = c (dt\_strong = mean(dt\_strong))))

party\_id effect (probability) for s. oppose  $1 15 2 35 3$ 0 27964294 0 21828910 0 16727061 0 12625036 0 09415224 party\_id effect (probability) for oppose  $1 15 2 35 3$ 0 3019306 0 2816622 0 2510610 0 2147011 0 1770585 party id effect ( probability) for nuetral  $1 15 2 3 5 3$ 0 1452534 0 1568680 0 1609246 0 1566210 0 1448073 party\_id effect (probability) for support  $1 15 2 5 3$ 0 1710500 0 2066518 0 2405438 0 2683739 0 2858336 party\_id effect (probability) for s. support  $1 1 5 2 2.5 3$ 0 1021230 0 1365289 0 1802000 0 2340536 0 2981484

### Example Ordered

#### Predicted Probability:

*# r e q ui r e ( wesanderson )* > e.out <- (Effect(focal.predictors = ('party\_id'),m1, given.values = c(dt\_strong = mean(dt\_strong))))  $>$  mean(dt strong) = 2.508258  $\text{plot}(e.out, rug = F, style = 'stacked', main='PTitle',key,args = list(space='right'),ylab = 'Title').$  $x$ lab = 'Title', colors = palette (wes\_palette ("Darjeeling2")))

#### **Predicted Prob of y by Party ID and Mean Perception of Trump**

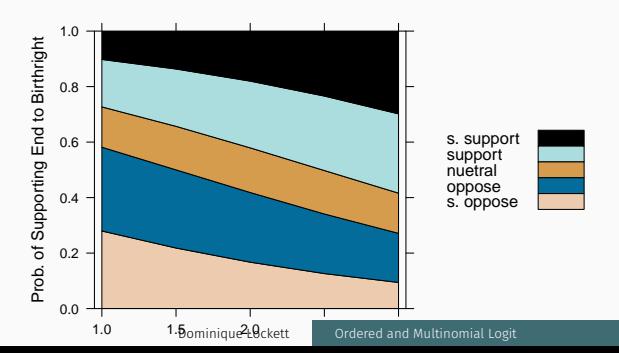

### Example Ordered

#### Predicted Probability:

*# r e q ui r e ( wesanderson )* > e.out2 <- (Effect(focal.predictors = ('dt\_strong'), m1, given . values = c(party\_id = mean(party\_id))))  $>$  mean(party id) = 2.916667  $\text{N}(e, out2, rung = F, style = 'stacked', main = 'Title', key, args = list(space = 'right')).$  $x \,$ lab = 'Title', ylab = 'Title', colors = palette(wes\_palette("Darjeeling2")))

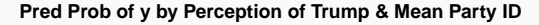

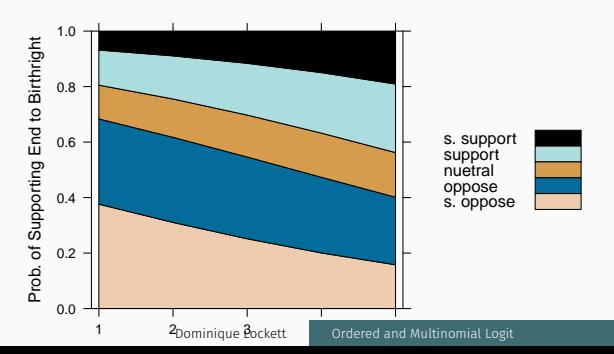

## Example Ordered

#### Predicted Probability:

*# r e q ui r e ( wesanderson )* >e.out3 <- (Effect(focal.predictors = ('dt\_strong'), m1, given .values = c(party\_id = 1)))  $\text{plot}(e.out3, rug = F, style = 'stacked', main = 'title', key. args = list(space = 'right'),$  $x \mid ab = 'title'$  colors = palette (wes\_palette ("Darieeling 2" ) ) )

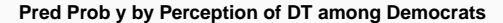

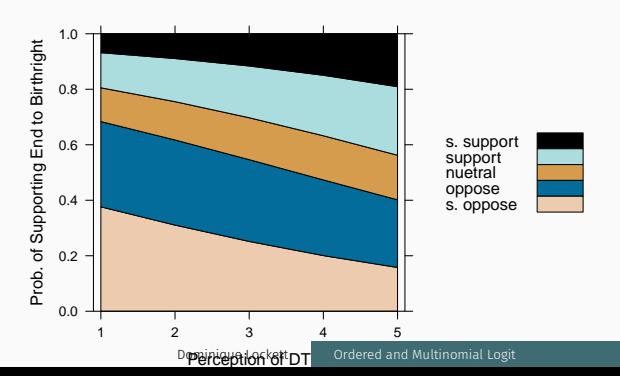

### Example Ordered

#### Predicted Probability:

```
# r e q ui r e ( wesanderson )
> e.out4 <- (Effect(focal.predictors = ('dt_strong'), m1, given . values = c(party_id = 3)))
\text{plot}(e.out4, rug = F, style = 'stacked', main = 'Title', key. args = list(space = 'right'),xlab = 'Title', ylab = 'Title',
colors = palette (wes_palette ("Darjeeling2")))
xlab = 'title', colors = palette (wes_palette ("Darjeeling2")))
```
#### **Pred Prob of y by Perception of DT among Republicans**

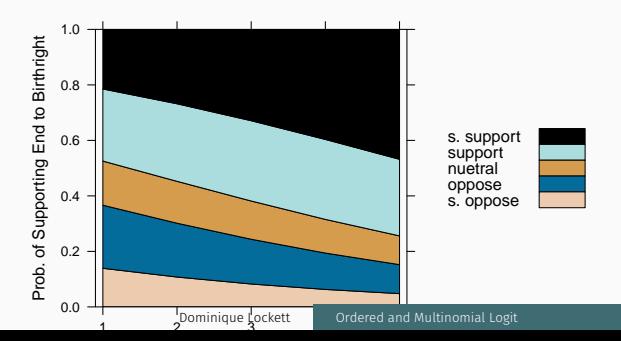

#### Example Ordered

- *# l i b r a r y ( b ran t )*
- > brant (model)

*−−−−−−−−−−−−−−−−−−−−−−−−−−−−−−−−−−−−−−−−−−−−* Test  $for^{\wedge}$  IX2 $^{\wedge}$  Idf<sup> $\wedge$ </sup> Iprobability

*−−−−−−−−−−−−−−−−−−−−−−−−−−−−−−−−−−−−−−−−−−−−*  $Ominbus^{\prime\prime}$  |  $\prime\prime$  | 12 .11<sup> $\prime\prime$ </sup> | 6  $\prime\prime$  | 0 .06  $dt_{\text{1}}$  strong<sup>^^</sup> 17.36<sup>^^</sup> 13<sup>^^</sup> 10.06 party  $id^{\wedge} 16.03^{\wedge} 13^{\wedge} 10.11$ 

A significant test statistic provides evidence that the parallel regression assumption has been violated.

*−−−−−−−−−−−−−−−−−−−−−−−−−−−−−−−−−−−−−−−−−−−−*

<span id="page-45-0"></span>[Conclusion](#page-45-0)

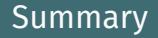

- Feasible alternatives to linear regression
- Interpreted in log odds
- Useful and basic

[Multinomial Logit](#page-18-0) [Conclusion](#page-45-0)

# Questions?

Dominique Lockett [Ordered and Multinomial Logit](#page-0-0)

### References i

<span id="page-48-1"></span>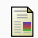

#### **i** V. K. Borooah.

### *Logit and probit: ordered and multinominal models*.

Sage, 2001.

<span id="page-48-0"></span>W. N. Venables and B. D. Ripley.

*Modern Applied Statistics with S*.

Springer, New York, fourth edition, 2002. ISBN 0-387-95457-0.

<span id="page-48-2"></span>

 $\blacksquare$  W. N. Venables and B. D. Ripley. *Modern Applied Statistics with S*. Springer, New York, fourth edition, 2002. ISBN 0-387-95457-0.